**MONTIEREN UND ANSCHLIESSEN**

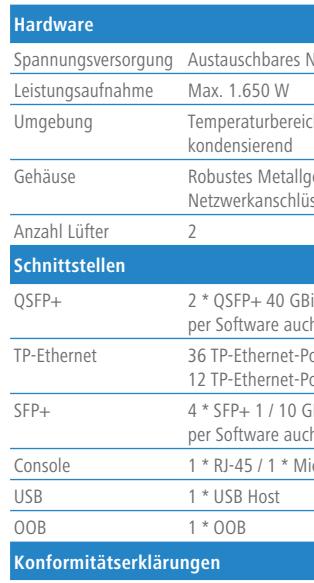

> Montieren Sie das Gerät mit den beiliegenden Schrauben und Befestigungswinkeln in einem freien 19"-Einschub eines entsprechenden Serverschrankes. Beide Slide-In-Rails werden befestigt wie in der zugehörigen Montageanleitung www.lancom.de/slide-in-MI beschrieben.

> Bitte beachten Sie, dass eine Supportleistung für Fremdherstellerzubehör (SFP und DAC) ausgeschlossen

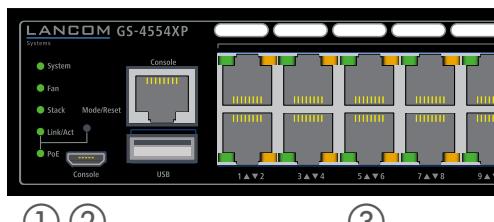

Hiermit erklärt die LANCOM Systems GmbH | Adenauerstraße 20/B2 | D-52146 Würselen, dass dieses Gerät den Richtlinien 2014/30/EU, 2014/35/EU, 2011/65/EU und Regulation (EC) No. 1907/2006 entspricht. Der vollständige Text der EU-Konformitätserklärung ist unter der folgenden Internetadresse verfügbar: www.lancom.de/doc

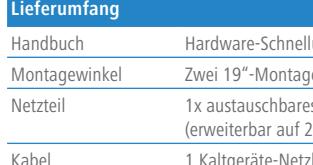

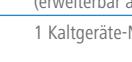

ich 0–40° C; kurzzeitiger Temperaturbereich 0–50° C; Luftfeuchtigkeit 10–90 %, nicht

gehäuse, 1 HE mit abschraubbaren Montagewinkeln und Slide-in-Schienen, üsse an Front- und Rückseite, Abmessungen 442 x 44 x 440 mm (B x H x T)

Bit/s Uplink-Ports zum Anschluss an übergeordnete Core-Switches oder Content-Server, ch als Stacking-Ports konfigurierbar

Ports 10 / 100 / 1000 MBit/s

Ports 100 / 1000 / 2500 MBit/s

GBit/s, Uplink-Ports zum Anschluss an übergeordnete Core-Switches oder Content-Server, ch als Stacking-Ports konfigurierbar

icro-USB

übersicht (DE/EN), Installation Guide (DE/EN),

ewinkel, zwei Slide-In-Schienen für die rückseitige Stabilisierung in 19``-Racks

s Netzteil LANCOM SPSU-920

(erweiterschieden Netzteile für Redundanzbetrieb)

letzkabel, 1 serielles Konfigurationskabel, 1 Micro-USB-Konfigurationskabel

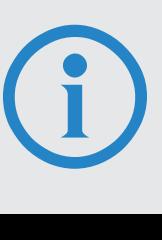

**Das sollten Sie beim Aufstellen beachten**

- > Der Netzstecker des Gerätes muss frei zugänglich sein.
- > Bei Aufstellung auf dem Tisch Gummifüße ankleben
- > Keine Gegenstände auf der Geräteoberseite ablegen oder mehrere Geräte stapeln
- > Seitliche Lüftungsschlitze freihalten
- 
- 
- 
- 
- ist.

# LANCOM GS-4554XP Hardware-Schnellübersicht

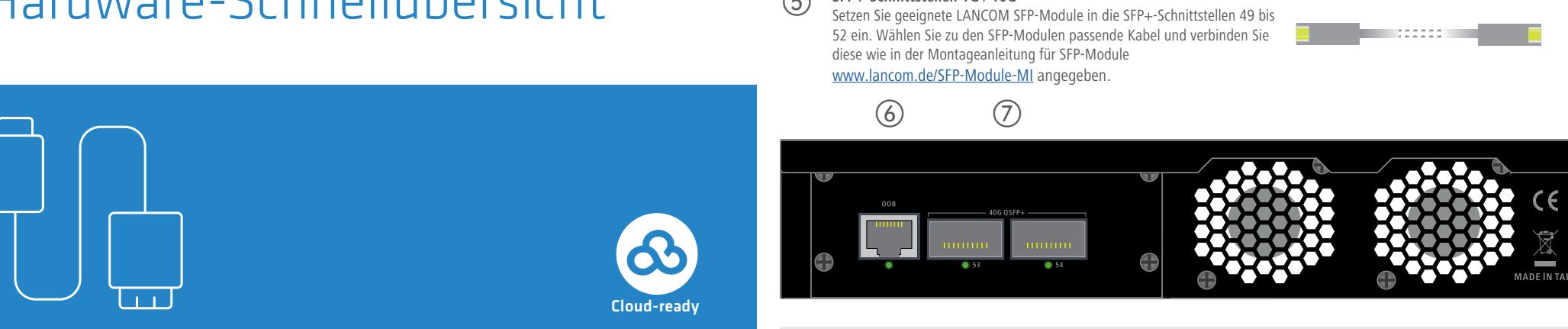

**LANCOM** Systems

## b **Mode / Reset-Taster**

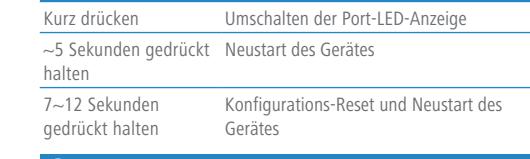

### Ethernet-Ports 10M / 100M / 1G

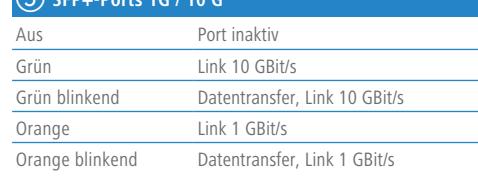

**Beachten Sie unbedingt vor Inbetriebnahme die im beiliegenden Installation Guide aufgeführten Informationen zur bestimmungsgemäßen Verwendung! Betreiben Sie das Gerät nur mit einer fachmännisch installierten Stromversorgung an einer nahegelegenen und jederzeit frei zugänglichen Steckdose.**

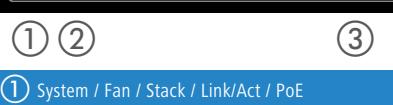

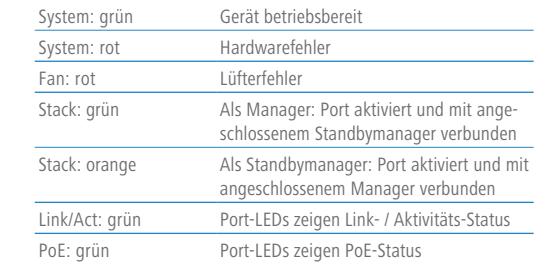

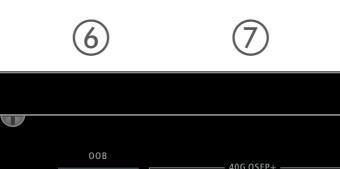

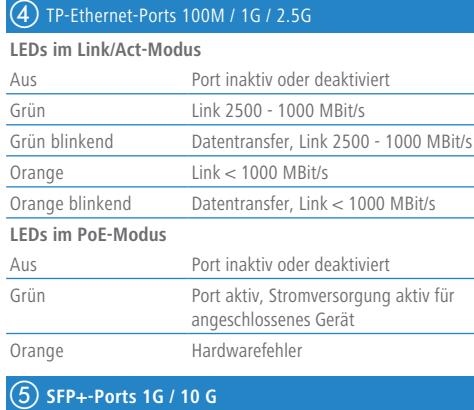

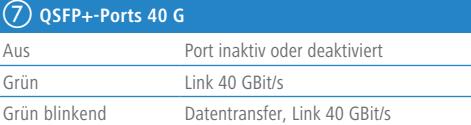

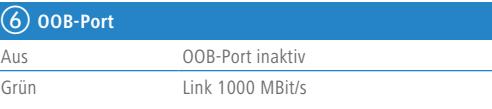

**LEDs im Link/Act-Modus**

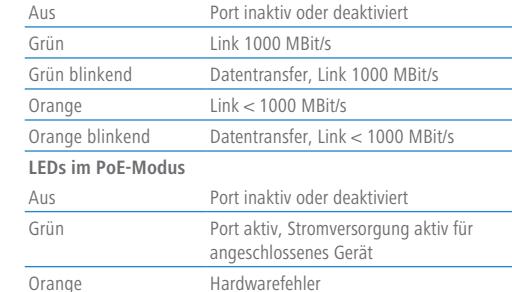

 $\begin{array}{ccc} \textcircled{1} & \textcircled{2} & \textcircled{3} & \textcircled{4} & \textcircled{5} \end{array}$ 

## **SICHER, VERNETZT.**

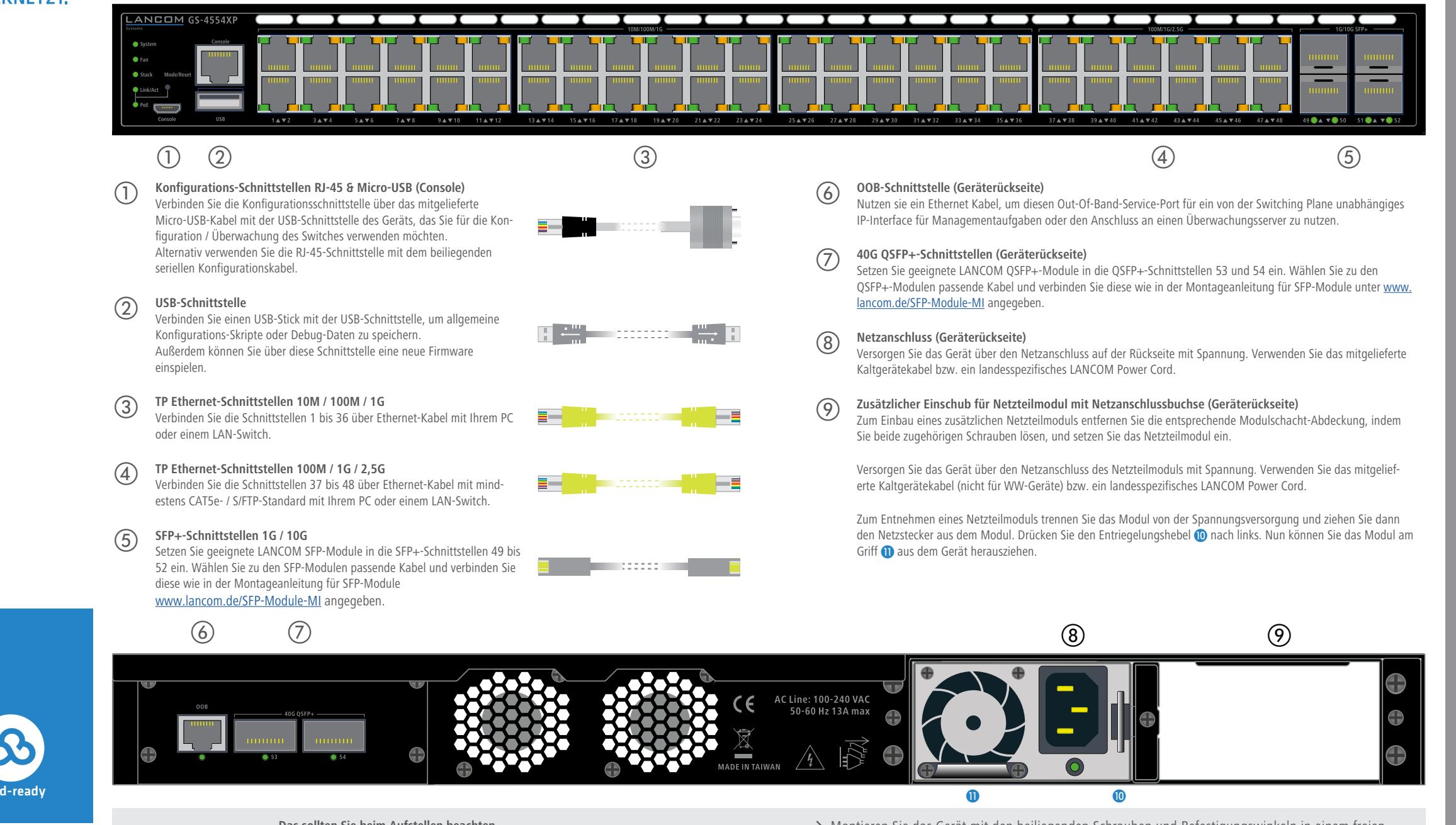